# **What best practi[ces should I consid](https://docs.servicenow.com/bundle/paris-application-development/page/administer/auto-test-framework/concept/atf-suites-overview.html)er when**  $\mathbf{r}$

### **Questions addressed**

Page 1:

- What is Automated Test Framework (ATF)?
- [What b](http://servicenow.com)est practices should I consider when creating ATF tests?

Page 2:

• What best practices should I consider when creating ATF tests? (Continued)

*If you have any questions on this topic or you would like to be a contributor to future ServiceNow best practice content, please contact us.* 

Automated Test Framework (ATF) is a ServiceNow application built for auto confirm that the instance still works as designed after being upgraded or replation. is [available at no extra license cost.](https://docs.servicenow.com/bundle/paris-application-development/page/administer/auto-test-framework/concept/mutual-exclusion-rule.html)

ATF reduces testing time and costs by creating reusable and automated to reducing overall project costs and schedule.

#### **What best practices should I consider when creating ATF tests?**

- **Align ATF to key functional test scenarios –** ATF is intended for functional should focus on key user flows or process flows within your ServiceNow or
- **Impersonate first –** Typically, the first test step of every test impersonates impersonate a user, use the Create a User test step to create a user with gets rolled back after the test completes.
- **Group tests –** Building and running automated test suites allows you to g group of related features. This way, you're able to run tests and see results
- **Run tests in parallel -** Reduce testing time by running multiple tests and data to prevent resource conflicts and data dependencies. You can prevent resource conflicts and data dependencies. You can p marking tests as mutually exclusive. This ensures that tests that require the same data don't run simultaneous
- **Take a timeout –** User interface (UI) test steps have an intelligent built-in mechanism that requires the UI change to complete before the next UI step proceeds. However, asynchronous updates on the server, such as processing, workflow updates, and email notifications, might require the designer to incorporate an additional wait for processing to complete. the timeout on server test steps can also be useful when debugging tests. example, you could incorporate a 30- to 60-second timeout to manuall inspect the state of records before the rollback.

1 **D** 2020 ServiceNow, Inc. All Rights Reserved.

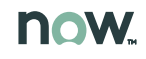

## **What best practices should I consider when c**

#### **What best practices should I consider when creating ATF tests? (Continued)**

- **Keep it short –** Test a discrete set of items during testing. This makes it easier to build tests and evalu together as part of a suite and you can even use test suites hierarchically. This allows you to perfor
- **Avoid test step repetition –** Don't repeat testing for the same UI functionality in multiple tests. If othe [server test steps rather than repeating the s](https://www.servicenow.com/content/dam/servicenow-assets/public/en-us/doc-type/success/quick-answer/automated-test-framework-use.pdf)am[e UI test steps. Server test steps perfo](https://developer.servicenow.com/blog.do%3Fp=/post/paris-atf/)rm faster.
- **Test the outcome –** Focus on the outcome to verify rather than testing each point along the way. K Designer [processes. When testing flows,](https://docs.servicenow.com/bundle/paris-application-development/page/administer/auto-test-framework/concept/automated-test-framework.html) build t[he conditions to trigger the flow in th](https://www.servicenow.com/success/playbook/upgrade-fast.html)e test, then che
- **[Consider access control rule \(ACL\) securi](https://community.servicenow.com/community%3Fid=community_blog&sys_id=1a4e66addbd0dbc01dcaf3231f96192f)ty –** [When debugging unexpected test errors,](https://www.servicenow.com/content/dam/servicenow-assets/public/en-us/doc-type/success/checklist/upgrade-planning.pptx) a common r[oles of the impersonate](https://www.youtube.com/watch%3Ftime_continue=45&v=WqWt3lx24Hc)d user, a test step might fail. By default, ACL security is enforced for record [must be disabled for test steps p](https://nowlearning.service-now.com/lxp%3Fid=overview&sys_id=0b0df7e41b670c505c28997fbd4bcb7f&type=course)erforming acti[ons to set up a test. Other](https://www.youtube.com/watch%3Fv=3GuDczVI7j8&feature=youtu.be) test steps actually perform
- **Validate record updates –** Include a Record Validation test step after every Record Update test ste Record Update appears to always pass even if the record was not updated for any reason, such a confusing failures in subsequent test steps. It can also mislead you in trying to troubleshoot the wrong
- **Test functionality instead of data –** Rather than test every possible combination of a data-driven fed functionality. Then verify that the values change as intended without spending too many cycles or
- **Approach conditional testing differently –** When you want to perform ATF test steps based on given a separate test for each condition.

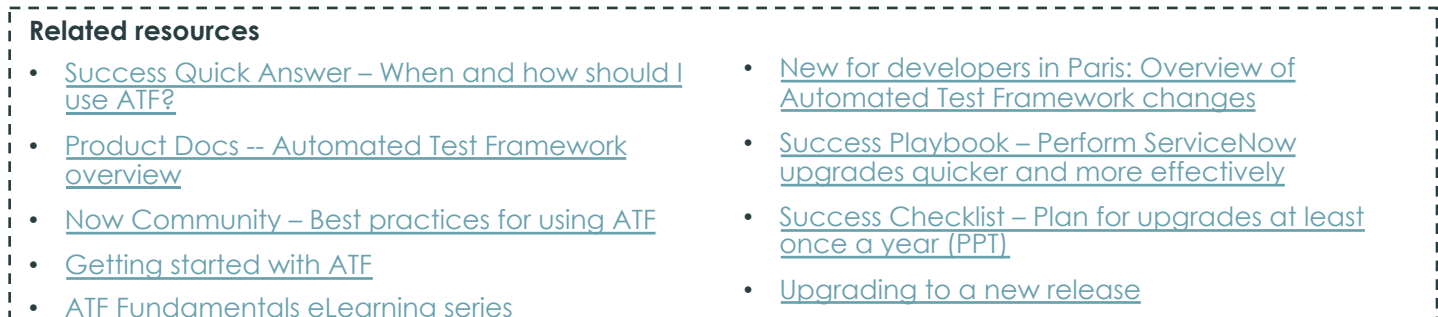

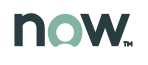